- **<sup>1</sup>** Windows 7, Windows 8.1, Windows 10 **<sup>1</sup>** Windows 7, Windows 8.1, Windows 10 **2** P indows 8.1, Windows 10 **<sup>1</sup>** Windows 7, Windows 8.1, Windows 10 **2** P indows 8.1, Windows 10 **<sup>1</sup>** Windows 7, Windows 8.1, Windows 10 **2** P indows 8.1, Windows 10 **ANSYS SpaceClaim Direct Modeler** P P P P P Windows 7, Windows 8.1, Windows 10 **<sup>1</sup>** Windows 7, Windows 8.1, Windows 10 **<sup>1</sup>** Windows 7, Windows 8.1, Windows 10 **<sup>1</sup>** Windows 7, Windows 8.1, Windows 10 **<sup>1</sup>** Windows 7, Windows 8.1, Windows 10
- **<sup>1</sup>** Windows 7, Windows 8.1, Windows 10

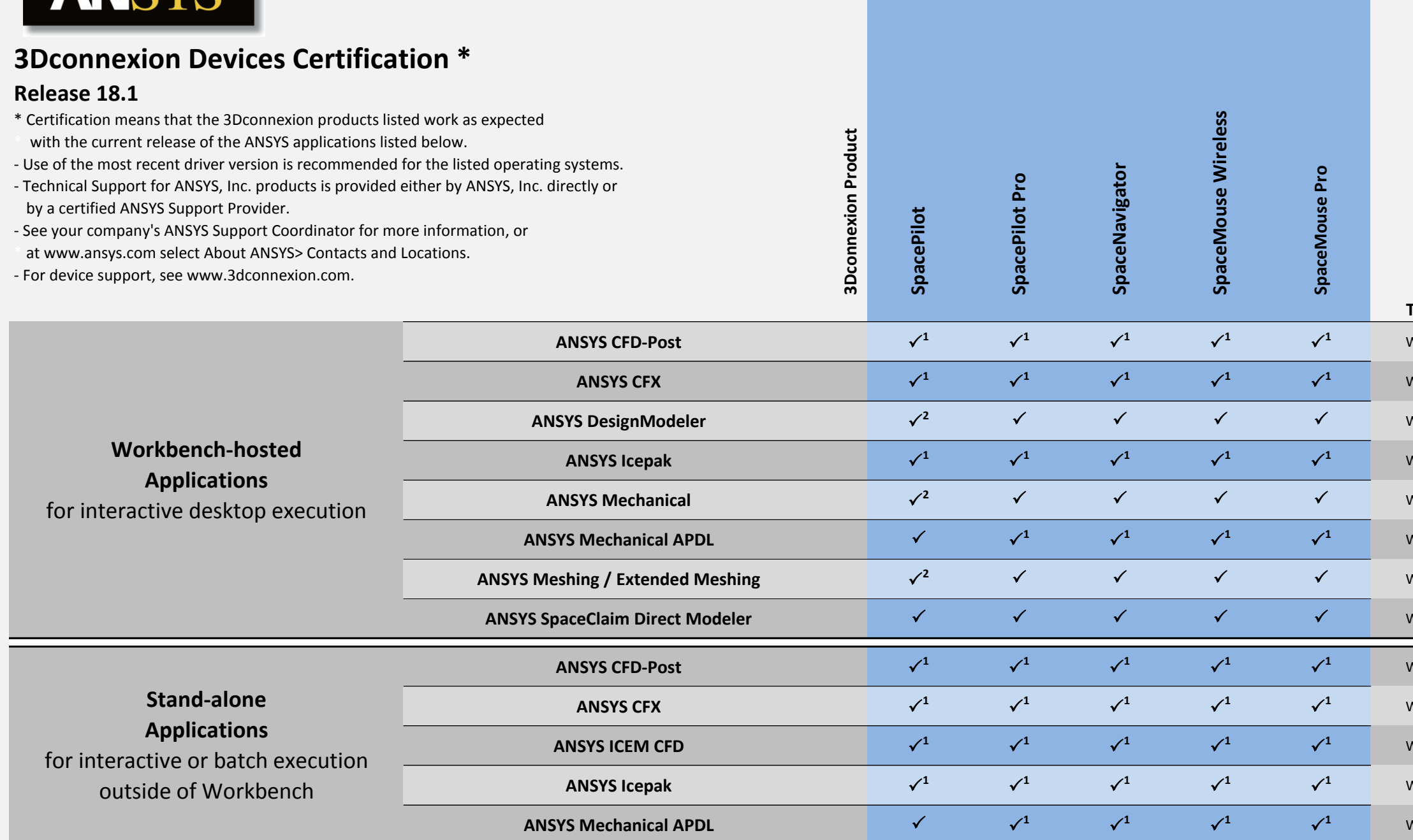

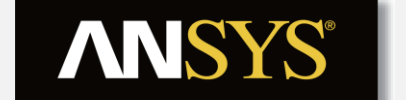

**Product Functionality** 

1. View buttons are not functional.

2. Right & Front buttons require remapping.

## **Tested Operating Systems**